### TÉCNICAS E METODOLOGIA DA PESQUISA: NORMAS DA ABNT PARA MONOGRAFIAS E **TRABALHOS ACADÉMICOS**

Universidade Federal Fluminense – Polo Universitário Campos dos Goytacazes

Departamento de Ciências Econômicas

Raquel Chaffin Cezario

Doutoranda em Sociologia Política - UENF

# O QUE É ABNT?

▪ A Associação Brasileira de Normas Técnicas (ABNT) é o Foro Nacional de Normalização da sociedade brasileira desde a sua fundação, em 28 de setembro de 1940. Ela é responsável pela elaboração das Normas Brasileiras (ABNT NBR), elaboradas por seus Comitês Brasileiros (ABNT/CB), Organismos de Normalização Setorial (ABNT/ONS) e Comissões de Estudo Especiais (ABNT/CEE).

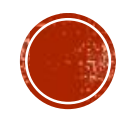

## **MISSÃO**

"Prover a sociedade brasileira de conhecimento sistematizado, por meio de documentos normativos, que permita a produção, a comercialização e o uso de bens e serviços de forma competitiva e sustentável nos mercados interno e externo, contribuindo para o desenvolvimento científico e tecnológico, proteção do meio ambiente e defesa do consumidor." (ABNT, 2014).

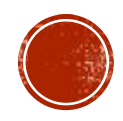

### ALGUMAS PREMISSAS

- Ser o Foro Nacional de Normalização, previsto no Sistema Brasileiro de Normalização (SBN), no âmbito do Sistema Nacional de Metrologia, Normalização e Qualidade Industrial (Sinmetro);
- Ter compromisso com as diretrizes estratégicas do Conselho Nacional de Metrologia, Normalização e Qualidade Industrial (Conmetro);
- Ser entidade não governamental, sem fins lucrativos e de utilidade pública, como agente privado de políticas públicas.

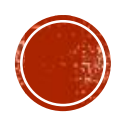

## "AS NORMAS DA ABNT SE TORNARÃO OPCIONAIS"

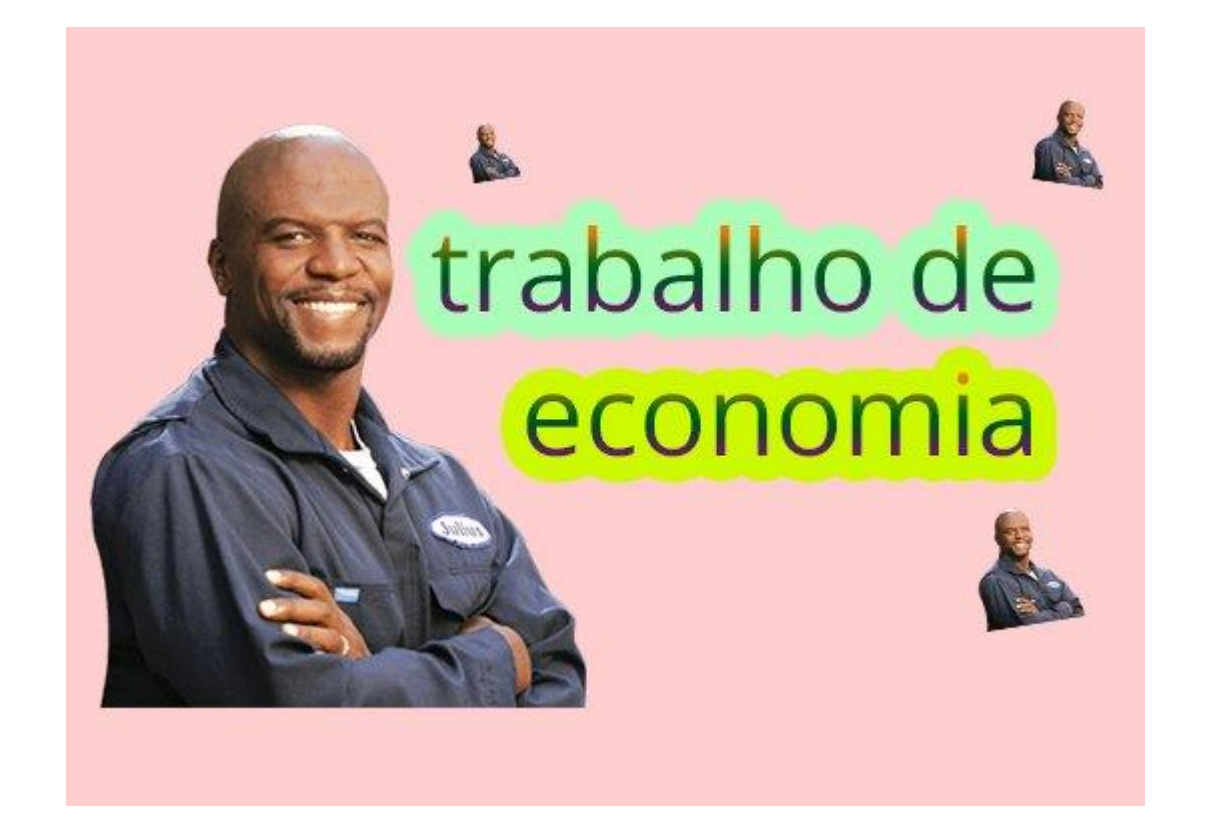

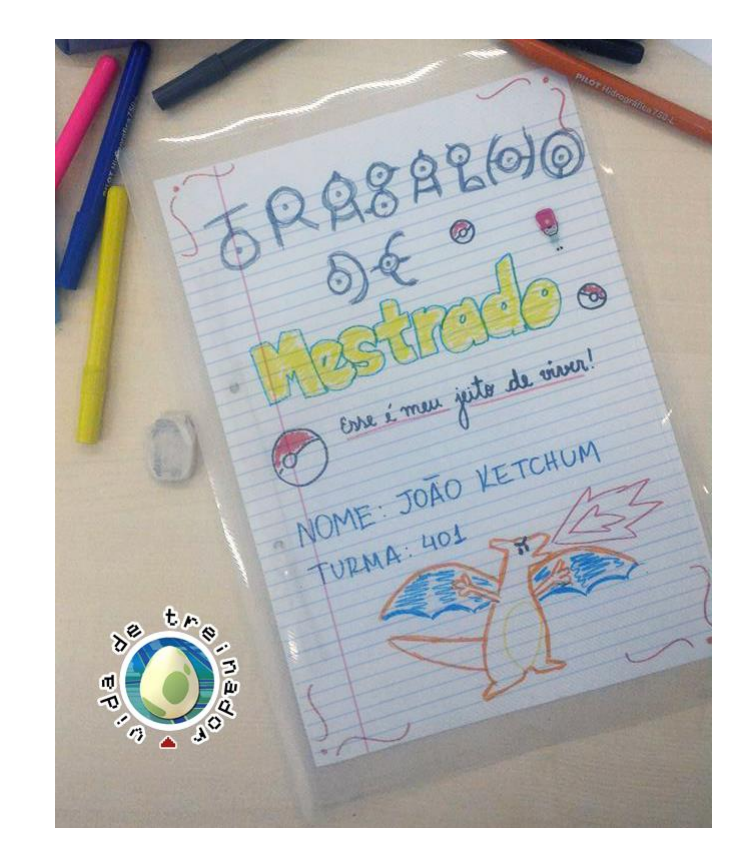

Disponível em: https://twitter.com/batyuri/status/781856161901514752/photo/1?ref\_src=twsrc%5Etfw; https://www.facebook.com/VidaDeTreinador/photos/a.468557209841245.106408.468350416528591/1279167308780227/?type=3&theater

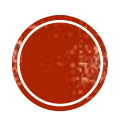

## NORMAS GERAIS

Monografias e trabalhos acadêmicos apresentam três elementos:

- 1 Elementos Pré-Textuais (antes do corpo do trabalho):
- Capa
- Folha de rosto
- Folha de Aprovação Componentes da Banca e Data de Aprovação
- Dedicatória, Agradecimentos e Epígrafe (opcional)
- Resumo e Abstract
- **Listas (opcional)**
- Sumário

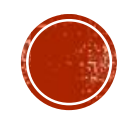

### UNIVERSIDADE FEDERAL FLUMINENSE - UFF INSTITUTO DE CIÊNCIAS DA SOCIEDADE E DESENVOLVIMENTO REGIONAL -**ESR** CIÊNCIAS ECONÔMICAS ŋ, ٩

FULANO DE TAL

DE 12 A 16 ESPAÇOS

TITULO DO TRABALHO SUBTITULO

### CAPA

Geral

- Arial ou Times New Roman:
- Tamanho 12:
- CAIXA ALTA:
- Centralizado:
- Espaçamento simples
- entre linhas.

COM Negrito: - APENAS "Titulo do Trabalho".

**SEM Negrito:** 

- TODOS OS DEMAIS.

CAMPOS DOS GOYTACAZES - RJ 2019

### FULANO DE TAL

### APROXIMADAMENTE 12 ESPACOS

TİTULO DO TRABALHO **SUBTITULO** 

### APROXIMADAMENTE 12 ESPACOS

Recúo de 7 ou 8 cm

**FOLHA DE ROSTO** 

- Espacamento simples

- Arial ou Times New Roman:

- APENAS "Título do Trabalho".

Alinhamento Justificado, Fonte

- APENAS "Nota Explicativa".

Fonte 12 e CAIXA ALTA:

- TODOS OS DEMAIS.

Geral

entre linhas.

COM Negrito:

**SEM Negrito:** 

11 e Caixa Baixa:

- TODOS OS DEMAIS.

Monografia (Trabalho) apresentada ao Curso de<br>Ciências Econômicas do Instituto de Ciências da Sociedade e Desenvolvimento Regional - ESR da Universidade Federal Fluminense (UFF) como prérequisito para a obtenção do título de Bacharel em Ciências Econômicas.

Orientador: Prof. Dr. Cicrano de Tal

CAMPOS DOS GOYTACAZES - RJ 2019

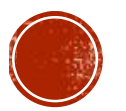

TITULO DO TRABALHO FULANO DE TAL

> Monografia (Trabalho) apresentada ao Curso de Ciências Econômicas do Instituto de Ciências da Sociedade e Desenvolvimento Regional - ESR da Universidade Federal Fluminense (UFF) como prérequisito para a obtenção do título de Bacharel em Ciências Econômicas

Orientador: Prof. Dr. Cicrano de Tal

Aprovada em x de y de 2019.

Banca Avaliadora

Prof. Dr. Cicrano de Tal - UFF (Orientador)

Prof. e Instituição

Prof. e Instituição

CAMPOS DOS GOYTACAZES - RJ 2019

**Dedicatória:** espaço para prestar homenagens

**Agradecimentos:** citar aqueles que ajudaram na pesquisa e contribuíram de alguma forma (Deus, família, amigos, professores, instituições, pesquisados, etc)

**Epígrafe:** frase ou citação relacionada ao trabalho, que tenha servido de inspiração.

**Resumo:** síntese das principais ideias do trabalho. Em geral, tem de 150 a 500 caracteres. Deve conter palavras-chave que abordem o tema.

**Abstract:** o resumo e as palavras-chave (key words) em inglês.

**Listas:** títulos de tabelas, quadros, figuras, mapas e gráficos, com as respectivas páginas em que se encontram.

**Sumário:** enumera as divisões e seções do trabalho, na mesma ordem em que aparecem no texto. Deve ser alinhado a esquerda, sem recuo.

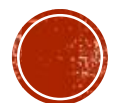

- 2 Elementos Textuais (corpo do trabalho):
- Introdução
- Desenvolvimento (Capítulos)
- Considerações Finais

Obs.: Na Introdução ou no Desenvolvimento deve ter: questões ou hipóteses, objetivos (geral e específicos), justificativa do estudo, recorte espacial e temporal, e metodologia. Esses elementos devem aparecer no Resumo também.

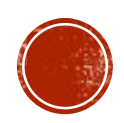

- 3 Elementos Pós-Textuais (ao fim do trabalho):
- Referências Bibliográficas: documentos, livros e capítulos de livros, artigos, ou qualquer coisa citada ao longo da pesquisa. Devem ser listadas em ordem alfabética.
- Apêndice: o que é elaborado pelo autor, como roteiros de entrevista, questionários, ou qualquer outro documento. (**Opcional**)
- Anexo: documento que não foi elaborado pelo autor, mas serve para fundamentar ou ilustrar uma ideia. (**Opcional**)
- Glossário: listagem com palavras desconhecidas ou com sentido obscuro, com seus significados e em ordem alfabética. (**Opcional**)

# **FORMATAÇÃO**

- Papel A4 (21 cm x 29,7 cm) na posição Retrato;
- Margens: superior e esquerda com 3 cm de distância da borda da página, e inferior e direita com 2 cm.
- Fonte: Arial (Tamanho da Fonte 12) ou Times New Roman (Tamanho da Fonte 12). Cor: preta.
- Espaçamento entre linhas de 1,5, exceto para citações com mais de três linhas, notas de rodapé, paginação e legendas, onde o espaçamento é simples  $(1,0)$ .

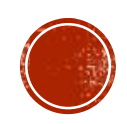

- As citações com mais de três linhas e as notas de rodapé têm Tamanho da Fonte 10. Títulos de Tabelas, Gráficos e Figuras têm tamanho 12 e devem vir centralizados. Fonte e legendas tamanho 10.
- Recuo e espaçamento entre os parágrafos de 0.
- Paginação: a contagem começa a partir da folha de rosto, mas só aparece em numeral arábico a partir da Introdução, no campo superior direito da folha, a 2 cm da borda. Opcional: numerar as páginas Pré-Textuais com algarismos Romanos.
- Recuo de primeira linha dos parágrafos: 2 cm (ou o automático tecla TAB).

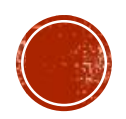

### TABELAS

Tabela 1 - Pessoas residentes em domicílios particulares, por sexo e situação do domicílio - Brasil - 1980

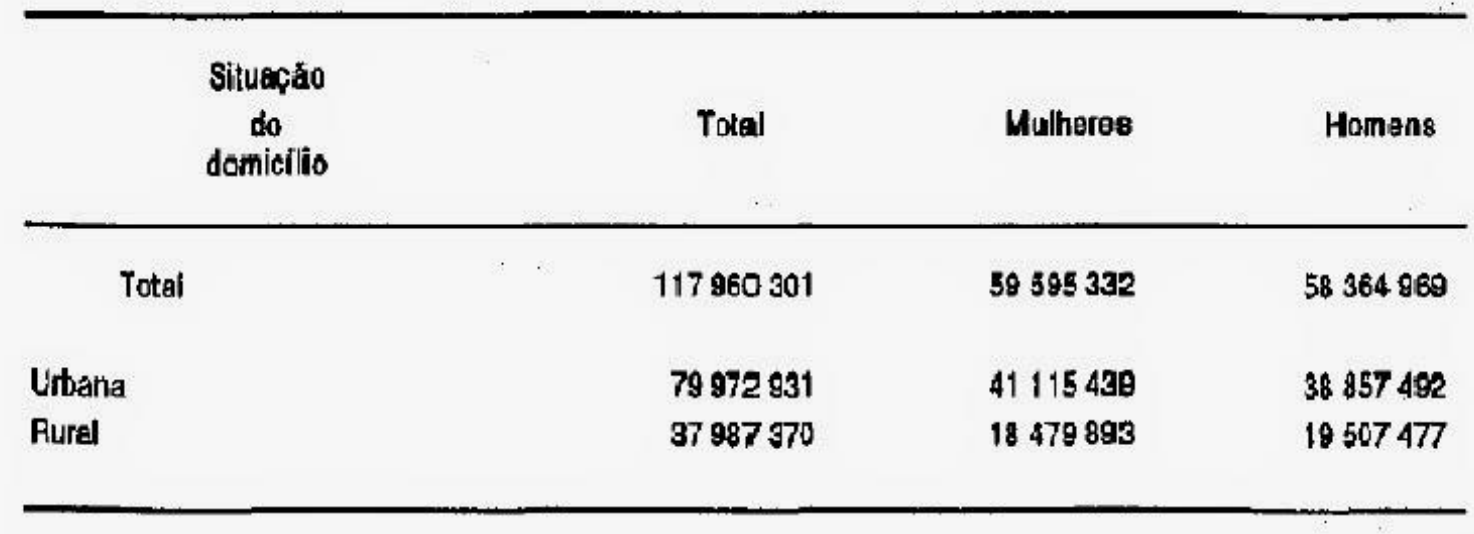

Fonte: Fundação Instituto Brasileiro de Geografia e Estatística - IBGE.

### ALGUNS RECURSOS

- Notas de Rodapé referências inserir nota de rodapé (Alt+Ctrl+F).
- Quebras layout da página quebras
- Dicionário de Sinônimos revisão
- Ortografia revisão
- Contar palavras revisão

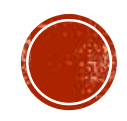

# CITAÇÕES

▪ Diretas: são uma transcrição exata do texto extraído e trazem o sobrenome do autor em caixa alta (letras maiúsculas), ano de publicação e página da citação, entre parênteses e separados por vírgula. Alguns também citam o § e, ao invés de usar vírgula, usam dois pontos após o ano.

Ex.: (HUNT, 2005, p.20), (HUNT, 2005, p.20, § 1), Hunt (2005: 20).

- Citações curtas até três linhas, são feitas no corpo de texto, entre aspas duplas.
- Citações longas devem ter um recuo de 4 cm da margem esquerda do documento, não recebem aspas e nem itálico (salvo palavras estrangeiras). Pode-se usar o negrito, explicando-se ao final se "grifo nosso" ou "grifo do autor".
- Indiretas: falam sobre o argumento extraído e devem ter o sobrenome do autor e o ano da publicação, entre parênteses e separados por vírgula.

Ex.: (HUNT, 2005).

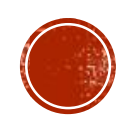

 $\blacksquare$  Em latim:

*-* Apud – significa "citado por". É usado quando o texto de um autor aparece no trabalho de outro. Ex.: Hunt citou um trecho do Capital, de Marx, e você quer citar esse mesmo trecho em seu trabalho: (MARX, 2000 apud HUNT, 2005).

*-* Et al: significa "e outros". Referências com mais de três autores devem trazer o sobrenome do primeiro autor, seguido pela expressão "*et al.*"

(HUNT et al*.,* 2005).

- Idem ou Id. – significa "do mesmo autor". É usado quando citamos diferentes obras de um mesmo autor podemos usar essa expressão para substituir o seu nome.

(HUNT, 2000. Id., 2004).

- Ibidem ou Ibid. – significa "na mesma obra". É usado quando citamos a mesma obra várias vezes e a única diferença é o número das páginas.

(HUNT, 2000, p.20. Ibid., p. 60).

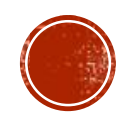

- Com reticências: Usadas quando se omite parte do texto transcrito. Se isso ocorre no início e no fim, sem parênteses. No meio, com parênteses:
- "... entre nações civilizadas e prósperas, (...) a produção resultante de todo o trabalho da sociedade é tão grande..." (SMITH, 1983, p.25).
- Com interpolação: quando é necessário intercalar ou acrescentar palavras para esclarecer o sentido da citação. Essas palavras devem ser colocadas entre colchetes:

"O maior aprimoramento [aperfeiçoamento] das forças produtivas do trabalho..." (SMITH, 1983, p.25).

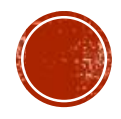

# REFERÊNCIAS BIBLIOGRÁFICAS

▪ **Livros:** contêm o sobrenome do autor em caixa alta (letras maiúsculas), nome do autor, título em negrito, edição, cidade, editora e ano de publicação:

SMITH, Adam. **A Riqueza das Nações: investigação sobre sua natureza e suas causas.** 5ª Edição. São Paulo: Abril Cultural, 1983.

▪ **Capítulo de Livro**: contêm o sobrenome do autor em caixa alta (letras maiúsculas), nome do autor, nome do capítulo, "in", título em negrito, edição, cidade, editora, ano de publicação e páginas:

SMITH, Adam. A Divisão do Trabalho. **In: A Riqueza das Nações: investigação sobre sua natureza e suas causas.** 5ª Edição. São Paulo: Abril Cultural, 1983, pp. 25-33.

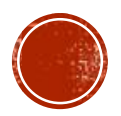

▪ **Artigos:** contêm o sobrenome do autor em caixa alta (letras maiúsculas), nome do autor, nome do artigo, nome da resvista/livro (local de publicação) em negrito, volume, número, ano de publicação e páginas:

ESPING-ANDERSEN, Gosta. As três economias políticas do Welfare State. **Lua Nova: Revista de Cultura e Política**, nº 24, São Paulo, 1991, pp. 85-116.

▪ **Teses e Dissertações:** contêm o sobrenome do autor em caixa alta (letras maiúsculas), nome do autor, título do trabalho (itálico), ano da apresentação, número de folhas, categoria, instituição, local e ano.

CEZARIO, Raquel Chaffin. **Planejamento Estratégico em São João da Barra (RJ): o desenvolvimento urbano sob a ótica do Plano Diretor de 2006***.* 2014. 124f. Dissertação de Mestrado, Universidade Estadual do Norte Fluminense Darcy Ribeiro – UENF, 2014.

▪ **Sites:** páginas e documentos encontrados na internet devem trazer o link e data de acesso:

ESPING-ANDERSEN, Gosta. As três economias políticas do welfare state. 1991. Disponível em: <http://www.scielo.br/scielo.php?script=sci\_arttext&pid=S0102-64451991000200006>. Acesso em: 09 de junho de 2016.

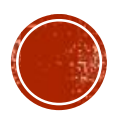

## REFERÊNCIAS

SMITH, Adam. **A Riqueza das Nações: investigação sobre sua natureza e suas causas.** 5ª Edição. São Paulo: Abril Cultural, 1983.

Sites:

http://www.gazetadopovo.com.br/educacao/vida-na-universidade/pesquisa-e-tecnologia/regrasda-abnt-veja-as-normas-para-monografias-e-trabalhos-academicos-24m183ly0hqo75i0qrgiovpla. Acesso em 05 de junho de 2016.

http://www.abnt.org.br/abnt/conheca-a-abnt. Acesso em 05 de junho de 2016.

https://viacarreira.com/regras-da-abnt-para-tcc-conheca-principais-normas/. Acesso em 10 de setembro de 2019.

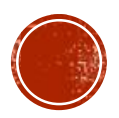